#### SKU:DFR0362 (https://www.dfrobot.com/index.php?

#### route=product/product&product\_id=1284&search=DFR0362&description=true#.VqC6ZRWF6Uk)

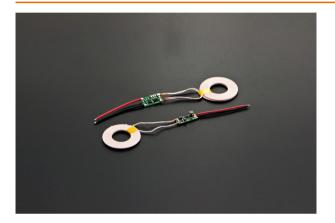

### Introduction

Wireless charging uses an electromagnetic field to transfer energy between two objects. This is usually done with a charging station. Energy is sent through an inductive coupling to an electrical device, which can then use that energy to charge batteries or run the device. This is a new wireless charging module, which could provides 5V@1A (MAX 1.2A) power output. It is using the new technology "resonant magnetic coupling, which will reduce the electricity consumption during power transmission. The transfer efficiency could arrive 90%. It could meet your most project requests.

# Specification

- Operating Voltage (Input): 5V
- Magnetic coupling resonance technique
- One wating Valtage (O. ta. t). FV@11 (NAs. 171)

- Operating voltage (Output): 5v@TA (Iviax: 1.2A)
- Transmitting Terminal Size: 43mm(Outer diameter)\*10mm(Inside diameter)\*2.3mm(Thickness)
- Receiving Terminal Size: 43mm(Outer diameter)\*10mm(Inside diameter)\*2.3mm(Thickness)
- Operating Distance: 2-10mm.

# **Connection Diagram**

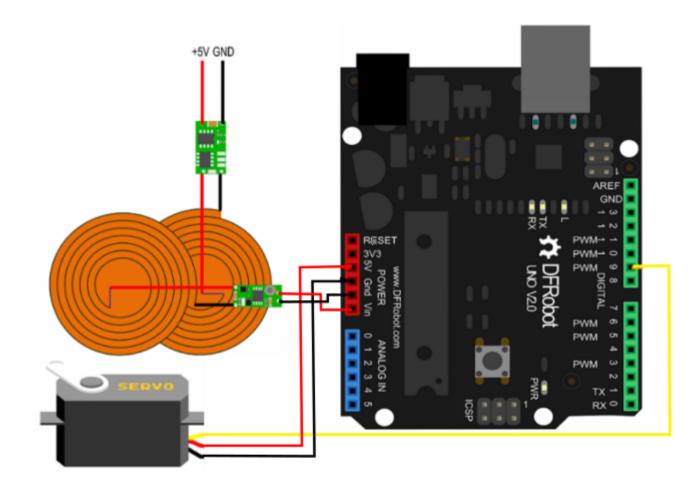

Simple Code

```
/******* start code *******/
/* Sweep
by BARRAGAN <http://barraganstudio.com>
This example code is in the public domain.
modified 8 Nov 2013
by Scott Fitzgerald
http://arduino.cc/en/Tutorial/Sweep
*/
#include <Servo.h>
Servo myservo; // create servo object to control a servo
               // twelve servo objects can be created on most boards
              // variable to store the servo position
int pos = 0;
void setup()
{
 myservo.attach(9); // attaches the servo on pin 9 to the servo object
}
void loop()
{
 for(pos = 0; pos <= 180; pos += 1) // goes from 0 degrees to 180 degrees</pre>
                               // in steps of 1 degree
 {
   myservo.write(pos); // tell servo to go to position in variable 'pos'
   delay(15);
                                 // waits 15ms for the servo to reach the position
  }
  C - - / - - -
           100. .... 1)
                                    // ____ (..... 100 ]..... +_ 0 ].....
```

```
tor(pos = 180; pos>=0; pos-=1) // goes trom 180 degrees to 0 degrees
{
    myservo.write(pos); // tell servo to go to position in variable 'pos'
    delay(15); // waits 15ms for the servo to reach the position
}
/******* end code ******/
```

# FAQ

| Q&A | Some general Arduino Problems/FAQ/Tips                                                                                    |
|-----|----------------------------------------------------------------------------------------------------|
| Α   | For any questions, advice or cool ideas to share, please visit the <b>DFRobot Forum</b> (https://www.dfrobot.com/forum/). |

#### Get Wireless Charging Module 5V/1A (https://www.dfrobot.com/index.php?

route=product/product&product\_id=1284&search=DFR0362&description=true#.VqC6ZRWF6Uk) from DFRobot Store or **DFRobot Distributor** (https://www.dfrobot.com/index.php?route=information/distributorslogo).

#### Turn to the Top